**Download or Read Online The Mac Terminal Reference and Scripting Primer Jay Docherty Free eBook PDF/ePub/Mobi/Mp3/Txt, Now updated to cover El Capitan's new Terminal features, including Marks and Restorable Terminal Sessions.Take control of your Mac! 61**

## **Download The Mac Terminal Reference And Scripting Primer Free EBook PDF/ePub/Mobi - Jay Docherty**

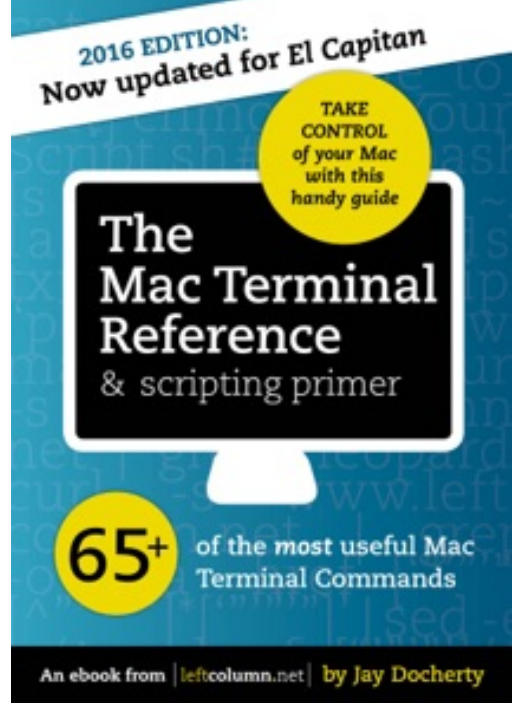

**Download or Read Online The Mac Terminal Reference and Scripting Primer Jay Docherty Free eBook PDF/ePub/Mobi/Mp3/Txt**, Now updated to cover El Capitan's new Terminal features, including Marks and Restorable Terminal Sessions.

Take control of your Mac! 61 of the most useful Mac Terminal commands collected for the first time in this handy guide and organized into categories:

- Terminal basics
- System commands
- Power Management & Energy Saving
- OS X Look and Feel
- Networking
- Troubleshooting
- Users and permissions
- Text Manipulation

- iTunes
- Other useful commands
- How to use temporary files instead of the clipboard

To put these tools into context we've also included brief primers on a range of Mac OS X functionality, including:

- 'Getting started with the Terminal' including a quick exercise
- bash scripting
- AppleScript, Automator, and Folder Actions
- Quick guide to Web Automation
- How to use the Mac OS X /etc/hosts file to:
- Block access to websites
- Easily run multiple websites on a personal web server (e.g.: MAMP) great for web designers

This is not an exhaustive reference: We've focused on only the most useful stuff to give you the tools you need.

**Download or Read Online The Mac Terminal Reference and Scripting Primer Jay Docherty Free eBook PDF/ePub/Mobi/Mp3/Txt, Now updated to cover El Capitan's new Terminal features, including Marks and Restorable Terminal Sessions.Take control of your Mac! 61**

## **Download The Mac Terminal Reference And Scripting Primer Free EBook PDF/ePub/Mobi - Jay Docherty**

**Download or Read Online The Mac Terminal Reference and Scripting Primer Jay Docherty Free eBook PDF/ePub/Mobi/Mp3/Txt**, The regular type of help documentation is really a hard copy manual that's printed, nicely bound, and functional. Itoperates as a reference manual - skim the TOC or index, get the page, and stick to the directions detail by detail.The challenge using these sorts of documents is the fact that user manuals can often become jumbled and hard tounderstand. And in order to fix this problem, writers can try and employ things i call "go over here" ways tominimize the wordiness and simplify this content. I've found this approach to be extremely ineffective most of thetime. Why? Because **the mac terminal reference and scripting primer** are considered unsuitable to get flippedthrough ten times for just one task. That is what online assistance is for.

If you realise your the mac terminal reference and scripting primer so overwhelming, you are able to go aheadand take instructions or guides in the manual individually. Select a special feature you wish to give attention to,browse the manual thoroughly, bring your product and execute what the manual is hinting to complete. Understandwhat the feature does, using it, and don't go jumping to a different cool feature til you have fully explored the actualone. Working through your owner's manual by doing this assists you to learn everything concerning your digitalproduct the best and most convenient way. By ignoring your digital product manual and not reading it, you limityourself in taking advantage of your product's features. When you have lost your owner's manual, look at productInstructions for downloadable manuals in PDF

the mac terminal reference and scripting primer are a good way to achieve details about operating certainproducts. Many products that you buy can be obtained using instruction manuals. These user guides are clearlybuilt to give step-by-step information about how you ought to go ahead in operating certain equipments. Ahandbook is really a user's guide to operating the equipments. Should you loose your best guide or even the productwould not provide an instructions, you can easily obtain one on the net. You can search for the manual of yourchoice online. Here, it is possible to work with google to browse through the available user guide and find the mainone you'll need. On the net, you'll be able to discover the manual that you might want with great ease andsimplicity

Here is the access Download Page of THE MAC TERMINAL REFERENCE AND SCRIPTING PRIMER PDF, click this link below to download or read online :

## [Download: the mac terminal reference and scripting primer PDF](http://downloads.dbsbook.net/?book=678913061&c=us&format=pdf)

Best of all, they are entirely free to find, use and download, so there is no cost or stress at all. We also have many ebooks and user guide is also related with the mac terminal reference and scripting primer on next page: